# *1* **Bases de données**

#### <span id="page-0-0"></span>Extrait du programme officiel :

On se limite volontairement à une description applicative des bases de données en langage SQL. Il s'agit de permettre d'interroger une base présentant des données à travers plusieurs relations. On ne présente pas l'algèbre relationnelle ni le calcul relationnel.

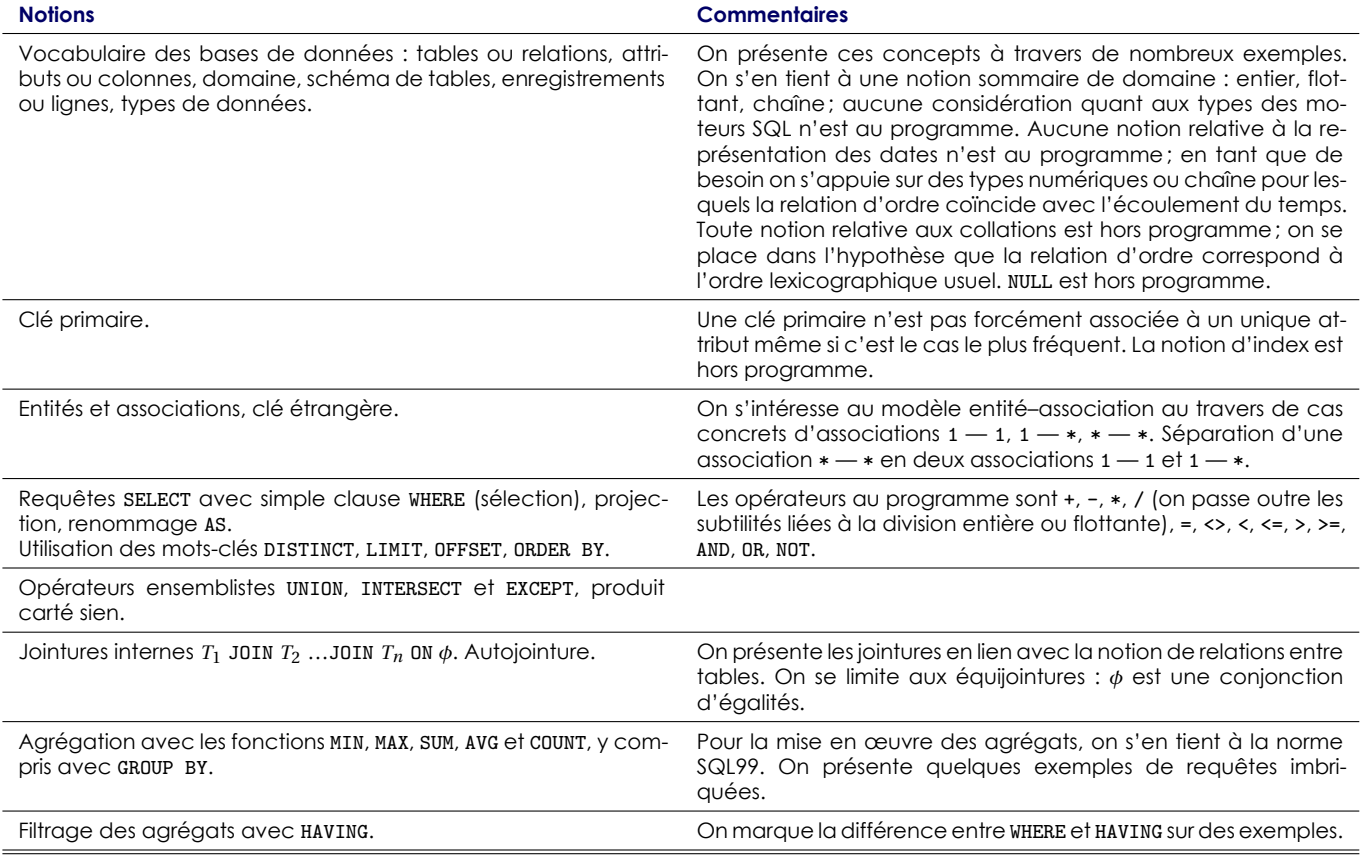

#### **Mise en œuvre**

La création de tables et la suppression de tables au travers du langage SQL sont hors programme.

La mise en œuvre effective se fait au travers d'un logiciel permettant d'interroger une base de données à l'aide de requêtes SQL. Récupérer le résultat d'une requête à partir d'un programme n'est pas un objectif. Même si aucun formalisme graphique précis n'est au programme, on peut décrire les entités et les as- sociations qui les lient au travers de diagrammes sagittaux informels. Sont hors programme : la notion de modèle logique vs physique, les bases de données non relation- nelles, les méthodes de modélisation de base, les fragments DDL, TCL et ACL du langage SQL, les tran- sactions, l'optimisation de requêtes par l'algèbre relationnelle.

### **Table des matières**

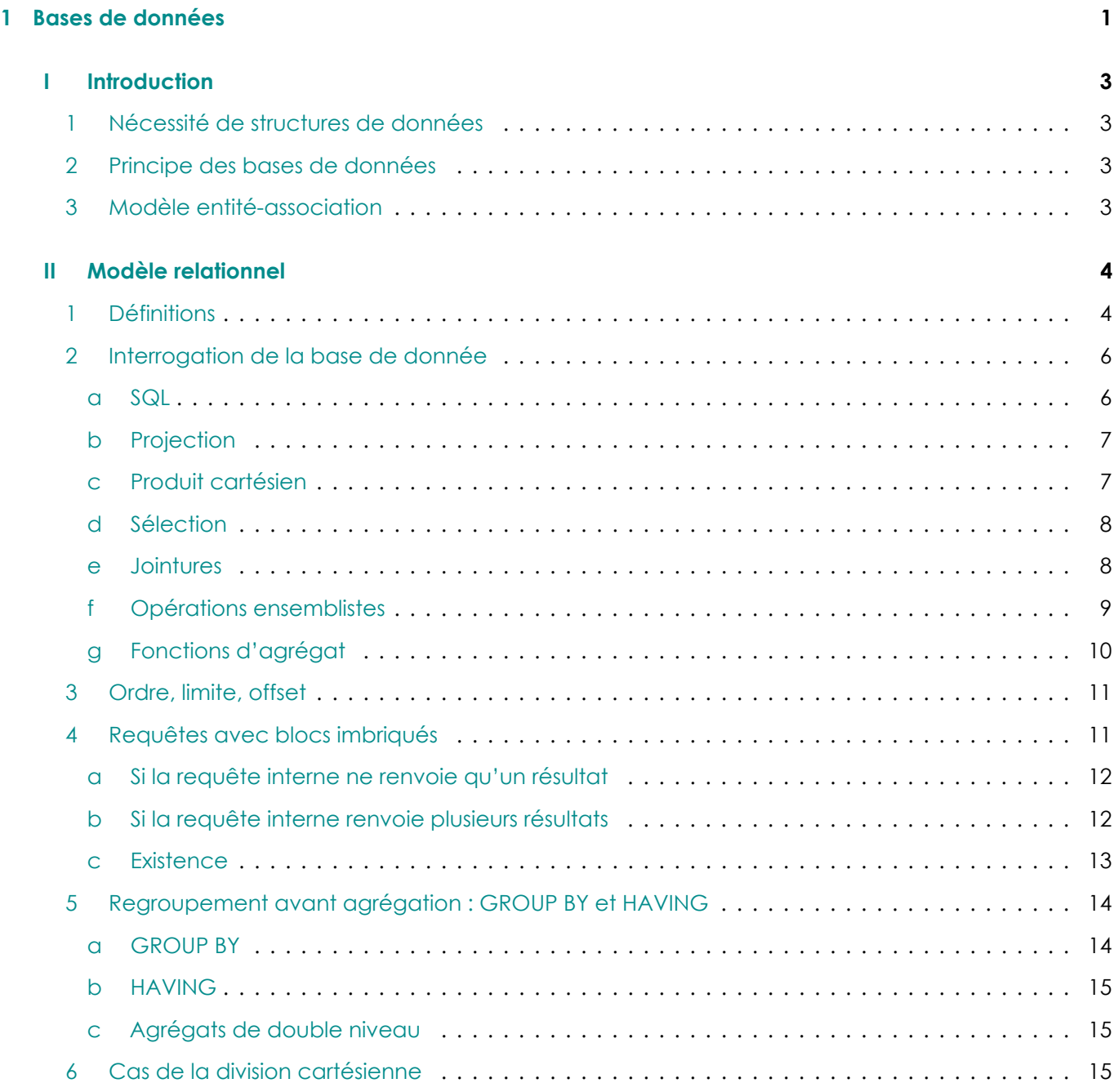

### **IIntroduction**

### <span id="page-2-0"></span>**1 Nécessité de structures de données**

<span id="page-2-1"></span>Le lycée souhaite créer un fichier de renseignement sur les élèves. Sur chaque fiche, on inscrit des renseignements : nom, prénom, adresse, lycée d'origine, nom des professeurs, etc.

#### **Problèmes :**

- *• homonymie* : si plusieurs élèves ont même nom, prénom ? *Solution* : ajouter un numéro d'élève.
- *•* Comment trouver tous les élèves ayant un même enseignant ? d'une même classe ? Si on doit mettre à jour la classe ou le nom d'un professeur ? Faut-il tout refaire ? *Solution* : séparer les données.

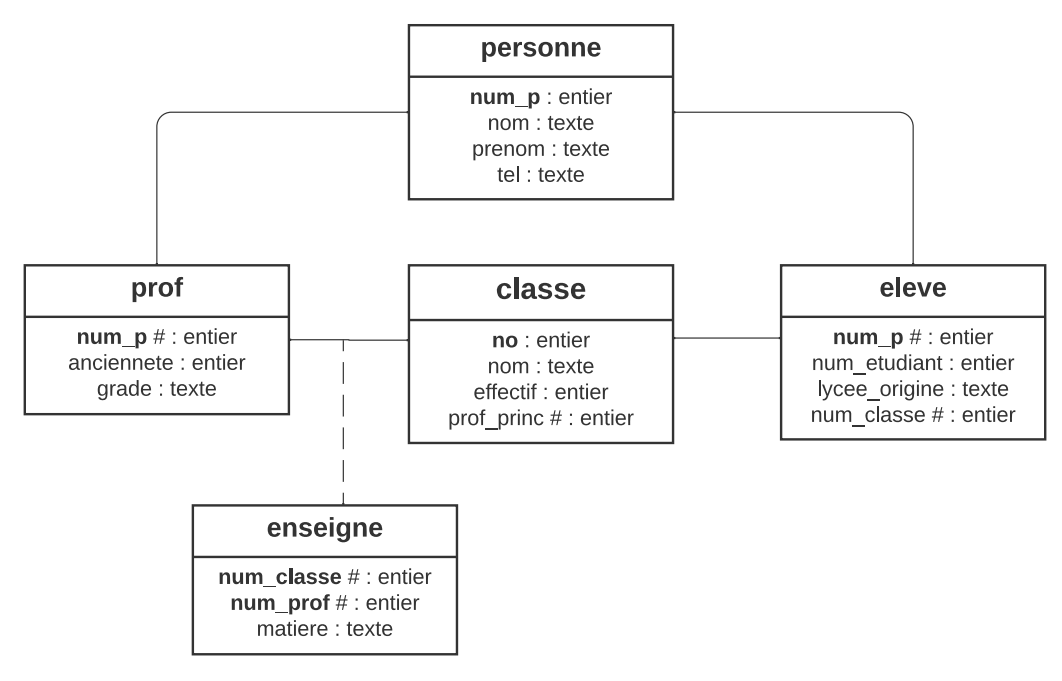

### **2 Principe des bases de données**

<span id="page-2-2"></span>Une base de données est un ensemble d'informations qui doit être

- *•* **cohérent** : élimination de redondances.
- *•* **partagé** : utilisable par plusieurs utilisateurs.
- Le cycle de vie d'une base de données se sépare en trois phases :
- *•* **conception** : le plus difficile (Hors programme)
- *•* **implémentation** : via un SGBD (système de gestion de base de données) : définition des tables et insertion des données. (Hors programme)
- *•* **Utilisation** : extraction de données, mise à jour (insertion, modification, destruction).
- Les deux derniers points se font à l'aide d'un langage appelé SQL (Structured Query Language).

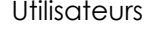

Utilisateurs  $\longleftrightarrow$  SGBD (boite noire) BD facilité d'accès et de modification de données optimisation du stockage et de l'accès (performance)

### **3 Modèle entité-association**

<span id="page-2-3"></span>Les **entités** sont les éléments qui constituent la base de donnée (personne, prof, eleve, classe...), elles sont reliées par les **associations**.

On peut préciser sur le diagramme une cardinalité :

- *•* 1 pour un seul
- *•* 0, 1 pour au plus un
- *•* \* pour un nombre quelconque. On peut préciser 1, \* pour au moins un.

#### **Exemple 1**

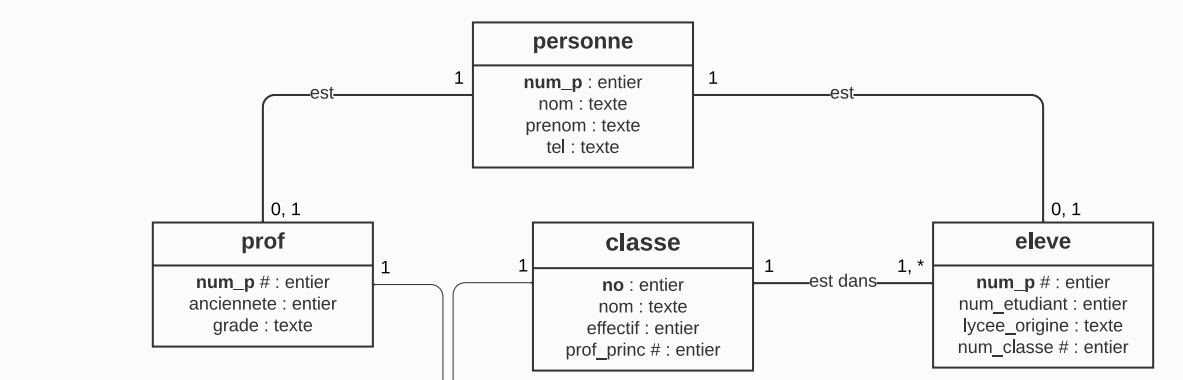

Mais l'association \* — \* d'enseignement pose problème : on veut des attributs **mono-valués** : pas possible d'avoir plusieurs profs pour une classe ou plusieurs classes pour un prof. **Solution** : créer une entité pour l'association enseigner.

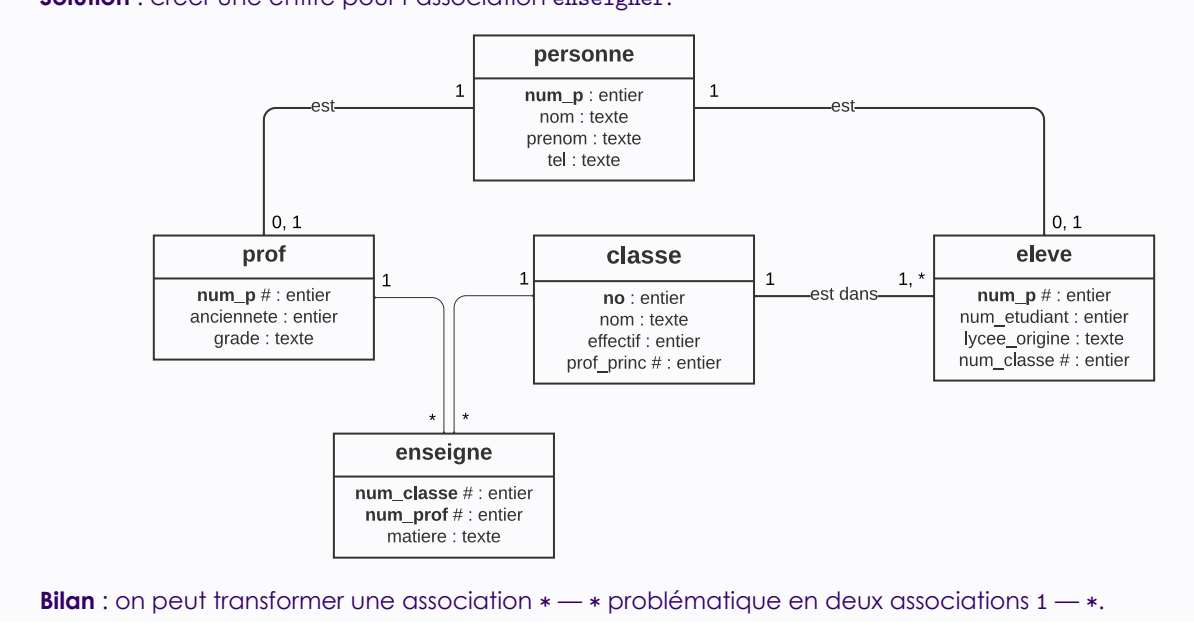

### **II Modèle relationnel**

### <span id="page-3-0"></span>**1 Définitions**

<span id="page-3-1"></span>Les objets et leurs associations sont représentés par la notion de **relations** (on dit aussi **tables**) qui sont des tableaux à deux dimensions.

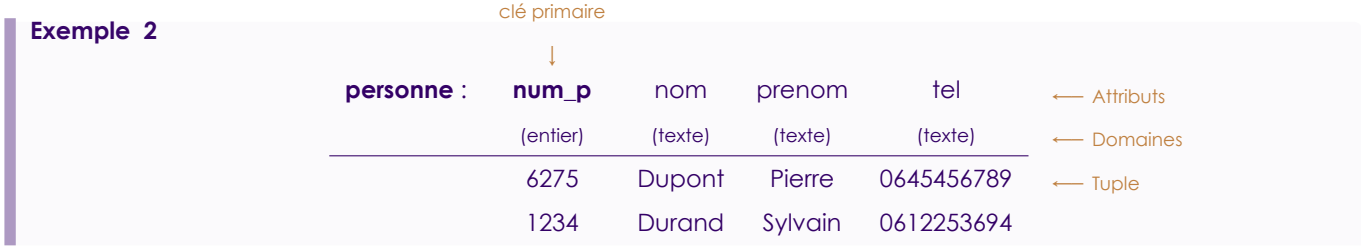

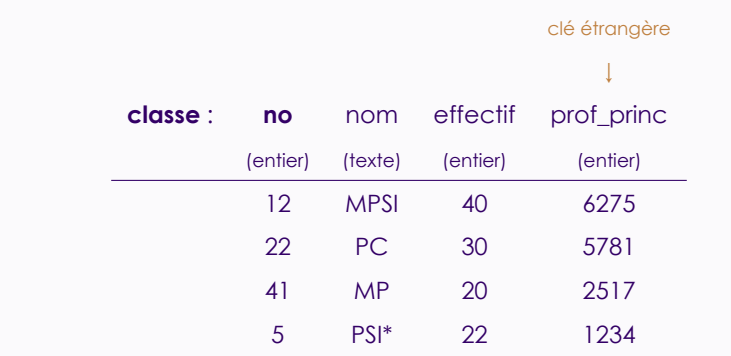

#### **Définition 1**

Étant donnée une relation (table), on appelle :

- *•* **Attributs** : les colonnes qui la composent.
- *•* **Domaine d'un attribut** : ensemble de valeurs que peut prendre un attribut (entier, réel, chaîne de caractères, etc.)
- *•* **Tuple** ou **enregistrement** : Ligne d'une relation.
- *• ♡* **Clé primaire** : Ensemble minimal d'attributs qui permet d'identifier un tuple unique de la relation. On parle aussi d'identifiant.
- *•* **Schéma** : Nom de la relation suivi de la liste des attributs et de leur domaine. Clé primaire à souligner (en gras dans ce poly).
- *• ♡* **Clé étrangère** : Ensemble d'attributs égal à la clé primaire d'une autre relation : un tuple de la relation ne peut exister que si sa clé étrangère est égale à la clé primaire d'un tuple dans l'autre relation.

#### **Remarques 1**

- **R1** Une relation est donc mathématiquement un ensemble de *n*-uplets appartenant à  $D_1 \times \cdots \times D_n$  où  $D_1, \ldots, D_n$ sont les domaines de ses attributs, c'est-à-dire une partie de  $D_1 \times \cdots \times D_n$ .
- **R 2** On retiendra que les clés étrangères, suivant qu'elles soient clé primaire de leur table ou non, permettent d'obtenir des associations de cardinalité 1-1 ou 1-\*.

#### **Exemple 3 : Schéma de la base de donnée Lycée (gras pour les clés primaires, flèches pour les clés étrangères)**

- *•* personne
	- ⋆ **num\_p** : entier
	- ⋆ nom : texte
	- ⋆ prenom : texte
	- $\star$  tel : texte
- *•* eleve
	- ⋆ **num\_p** : entier *→* personne.num\_p
	- ⋆ num\_etudiant : entier
	- ⋆ lycee\_origine : texte
	- ⋆ num\_classe : entier *→* classe.no
- *•* classe
	- ⋆ **no** : entier
	- ⋆ nom : texte
	- ⋆ effectif : entier
	- ⋆ prof\_princ : entier *→* prof.num\_p
- prof
	- ⋆ **num\_p** : entier *→* personne.num\_p
	- ⋆ anciennete : entier
	- ⋆ grade : texte
- *•* enseigne
	- ⋆ **num\_classe** : entier *→* classe.no
	- ⋆ **num\_prof** : entier *→* prof.num\_p
	- ⋆ **matiere** : texte

#### **Définition 2**

La **population** d'une relation est l'ensemble des tuples de la relation.

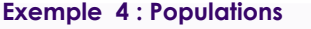

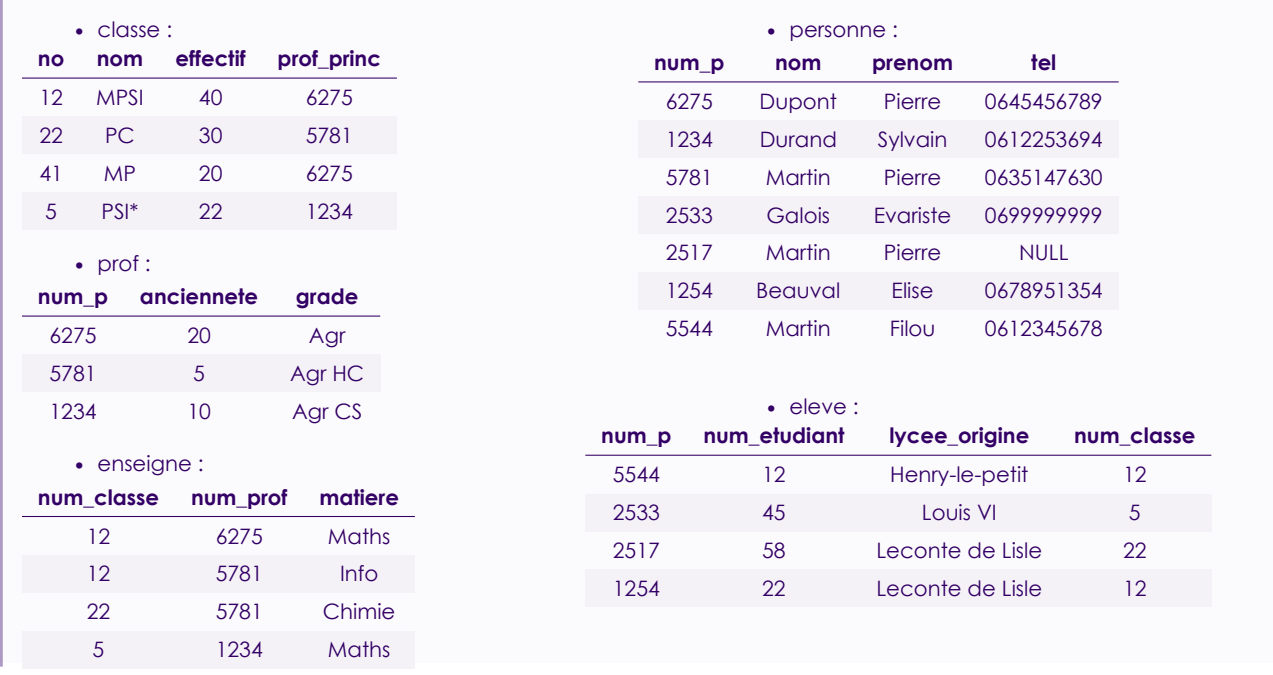

Tous les attributs sont **mono-valués** : ils ne peuvent prendre qu'une seule valeur (exemple des professeurs d'une classe : on a créé une table enseigne plutôt que de les faire apparaître dans classe, exemple de plusieurs prénoms...)

Lorsque l'on ne peut pas préciser un attribut (exemple : nom de jeune fille), on lui attribue la valeur NULL (Hors programme).

 $\bigwedge$  un identifiant (clé primaire) ne peut pas être NULL!

Cela peut poser des problèmes.

```
Exemple 5
   Soit une table Employé(n<sup>o</sup>, nom, salaire, commission) et deux tuples (7, DURAND, 1500, 200) et
(6, DESCHAMPS, 1 300, NULL).
```
A la fin du mois, on obtient pour le premier 1 500*+*200 *=* 1 700 et pour le second 1 300*+*NULL*=*NULL...

Difficulté : Construire le schéma d'une relation de manière optimale. Bonne nouvelle : c'est hors programme.

### **2 Interrogation de la base de donnée**

#### <span id="page-5-0"></span>**a SQL**

Le SQL est le langage permettant d'interroger effectivement la base de donnée. Les requêtes se présentent sous l'une des formes :

<span id="page-5-1"></span>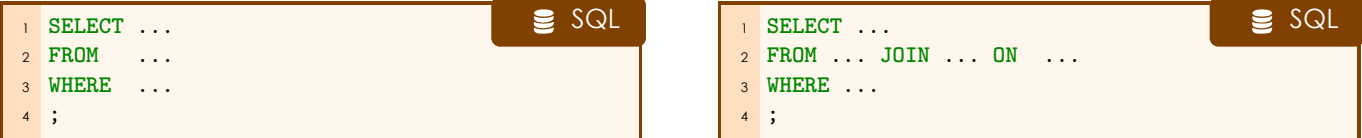

Par convention on notera en majuscules les instructions (mais le SQL n'est pas sensible à la casse.) Les instructions SQL se terminent toujours par un point-virgule.

L'instruction de base

```
1 SELECT * FROM eleve; SQL
```
#### **b Projection**

On peut choisir de ne sélectionner que certaines colonnes :

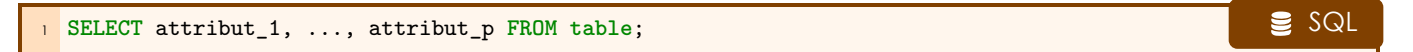

A Pas d'ensemble en SQL (trop coûteux) : il peut y avoir des répétitions. Pour les éviter :

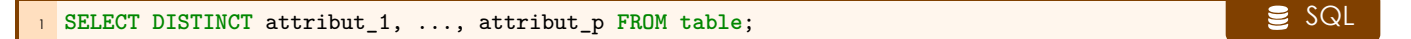

### **Exemple 6 : Nom et prénom de toutes les personnes**

1 SELECT nom, prenom FROM personne; SQL

On peut aussi renommer les attributs et les tables. Par exemple,

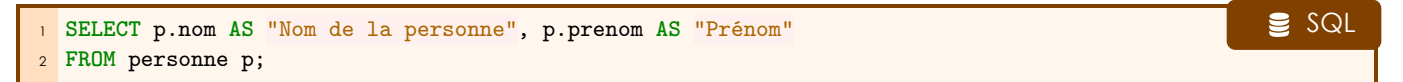

**c Produit cartésien**

#### <span id="page-6-0"></span>**Définition 3 : Produit cartésien**

Le **produit cartésien** de deux tables est la table obtenue en concaténant tout tuple de la première avec tout tuple de la deuxième.

#### **Remarques 2**

- **R 1** Si la première table a *M* tuples et la deuxième table a *N* tuples, alors le produit cartésien en a *M × N*.
- **R 2** On ne se sert que très rarement d'un simple produit cartésien.

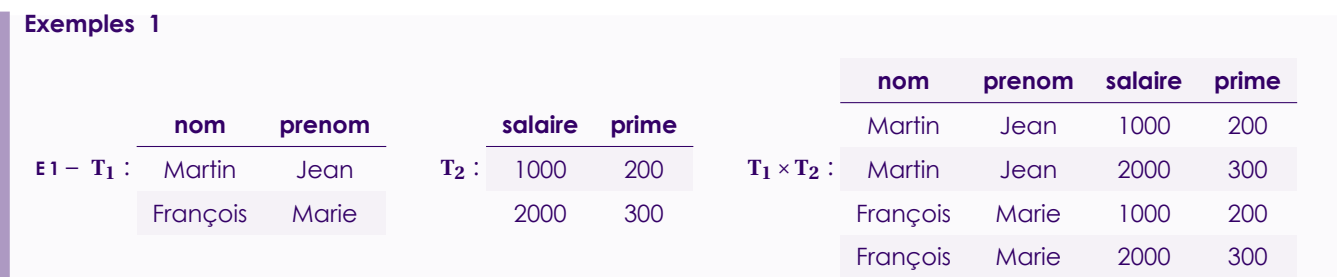

#### En SQL :

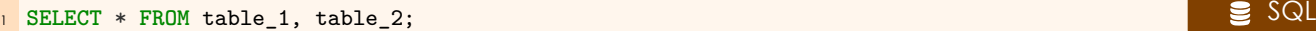

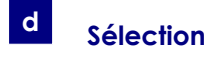

<span id="page-7-0"></span>La clause WHERE permet d'ajouter une condition.

#### **Exemple 7 : Quelles sont les personnes nommées Payet ?**

```
1 SELECT * FROM personne SQL
2 WHERE nom = 'Payet';
```
Liste non exhaustive de comparateurs :

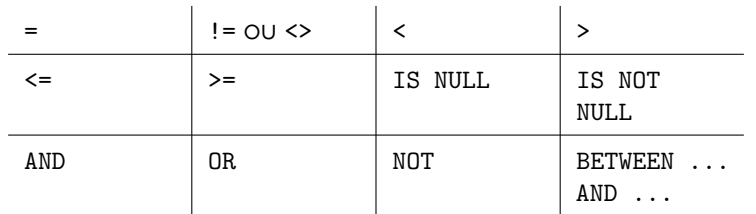

Citons aussi LIKE '...' ( \_ remplace un caractère, % remplace un nombre quelconque de caractères.)

#### **Exemple 8**

- *•* LIKE 'N%' : commence par N.
- *•* LIKE '%a%' : contient a.
- *•* LIKE 'pa%on' : commence par pa, finit par on (paon, pantalon, passion, etc.)
- *•* numéros des personnes qui s'appellent Martin avec un prénom différent de Pierre, ou dont le nom commence par D :

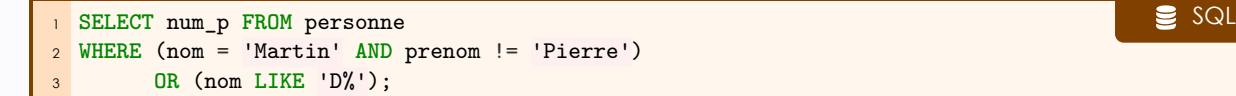

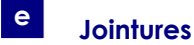

#### **Définition 4 : Jointure**

<span id="page-7-1"></span>Une jointure entre deux tables est la table obtenue en concaténant les tuples des deux tables vérifiant l'égalité d'un ou plusieurs attributs.

#### **Remarque 1**

Seules ces jointures (appelée **équijointures**) sont au programme, mais il en existe bien d'autres. On peut par exemple mettre autre chose qu'une égalité dans la condition.

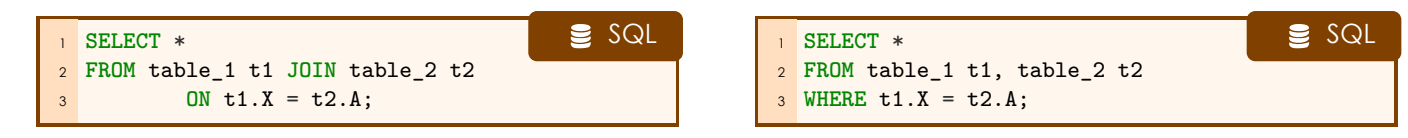

#### **Remarques 3**

**R 1** – Lorsque l'on fait une jointure avec :

```
\blacksquare SELECT ... FROM table_1 t1, table_2 t2 WHERE t1.X = t2.A;
```
on fait a priori une sélection sur le produit cartésien qui coûte cher à calculer. On se doute que l'optimiseur du SGBD va faire en sorte de ne pas calculer complètement le produit cartésien, mais la formulation :

#### **Exemples 2**

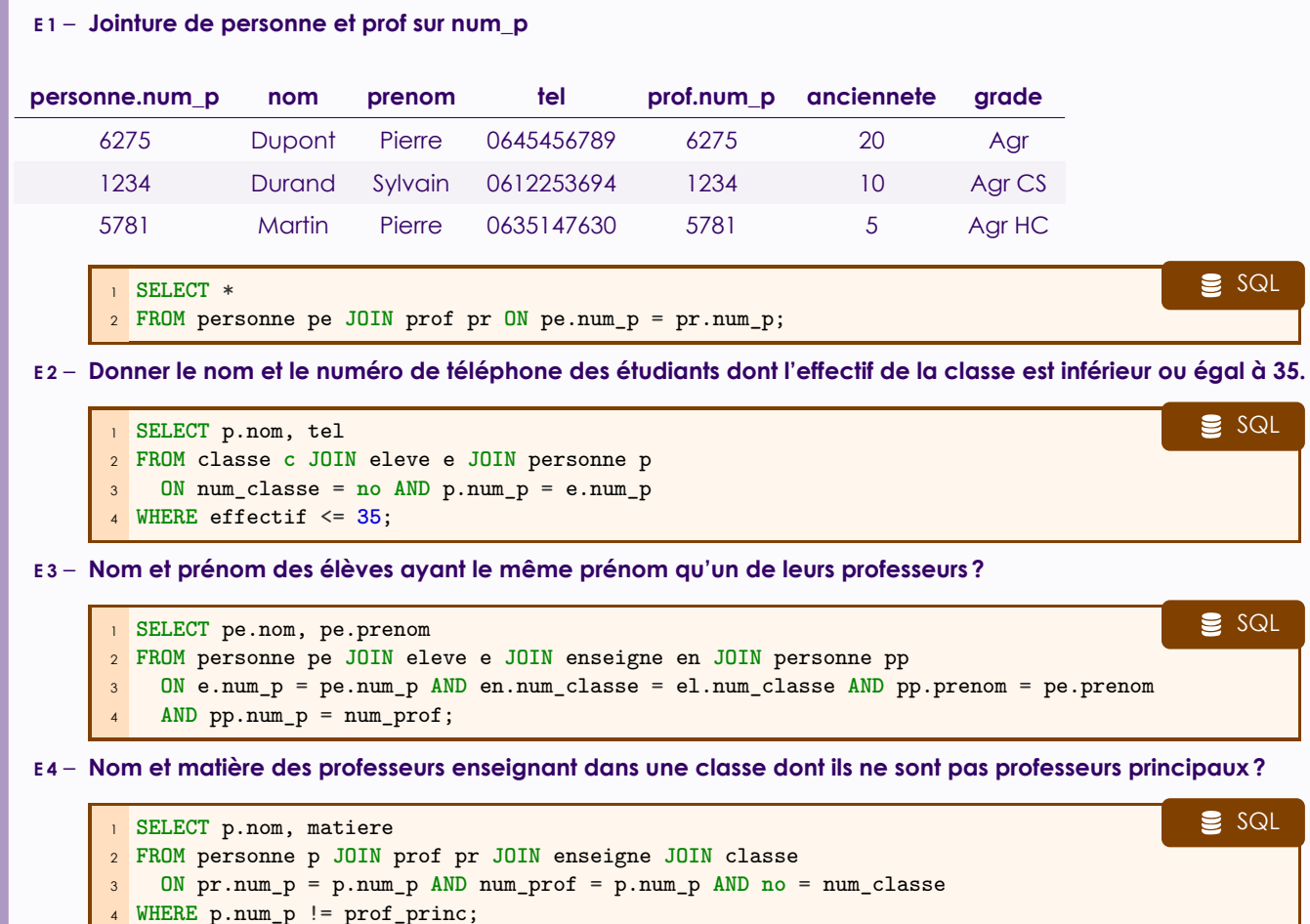

### **<sup>f</sup> Opérations ensemblistes**

#### <span id="page-8-0"></span>**Définition 5 : Opérations ensemblistes**

Pour deux tables de même schéma (c'est-à-dire mêmes attributs), on définit les opérations ensemblistes de réunion, intersecton et différence, donnant chacune une table ayant encore le même schéma.

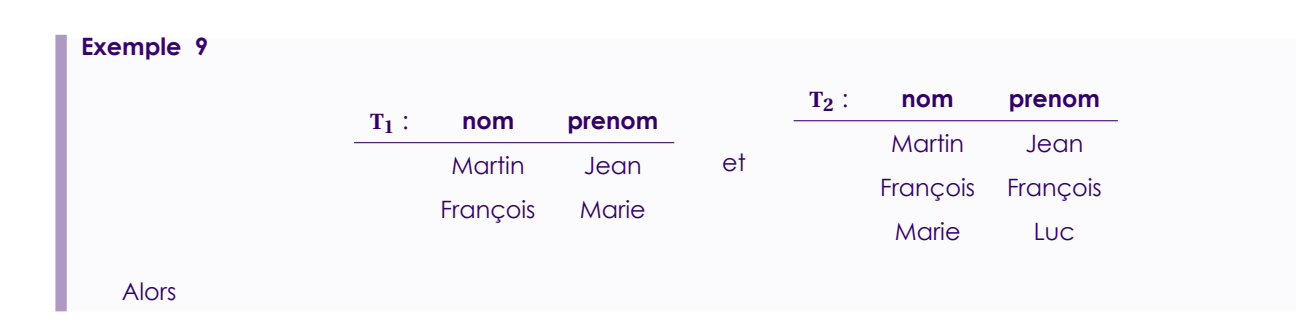

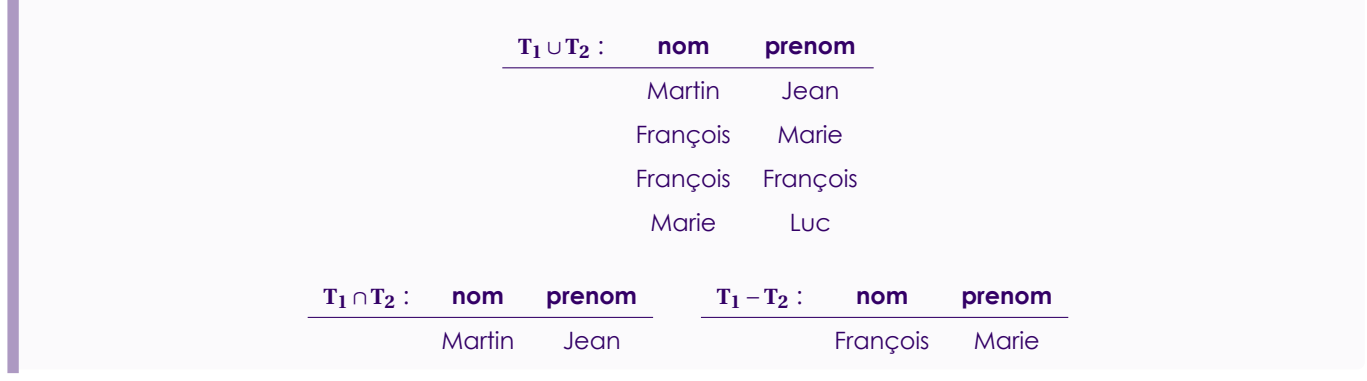

En SQL :

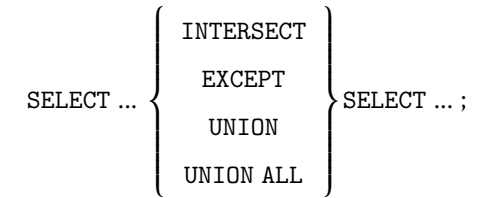

 $\bigwedge$  Pas de parenthèses autour des SELECT! Dans certains SGBD (MySQL, Oracle, ...), on rencontre MINUS à la place d'EXCEPT.

UNION ALL permet de garder les répétitions lors du calcul de la réunion.

**Exemple 10 : Donner le nom de tous les élèves en spé**

**Exemple 11 : Donner le nom de tous les élèves n'étant pas en PSI\***

**Exemple 12 : Donner le nom des profs enseignant dans toutes les spé**

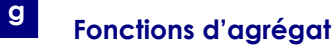

<span id="page-9-0"></span>Il est possible d'appliquer des fonctions aux attributs d'une table au sens où on applique la fonction à cet attribut dans chaque tuple.

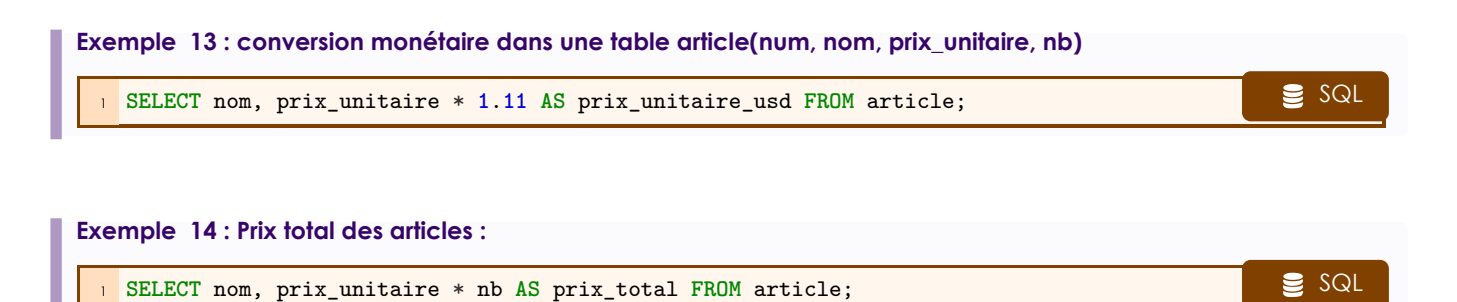

Il est également possible d'appliquer des fonctions utilisant toutes valeurs des tuples d'une table, appelées **fonctions d'agrégat** : somme, minimum, maximum, moyenne, décompte (et bien d'autres hors programme).

En SQL : SUM, MIN, MAX, AVG, COUNT.

Bases de données - page 10 sur 19

 $\bigwedge$  L'argument de la fonction d'agrégation d'agrégat n'est pas le SELECT mais l'attribut. La fonction s'applique donc **dans la clause** SELECT.

1 **SELECT** FONCTION(attribut) FROM table; SQL

Pour la fonction COUNT, il est courrant de l'appliquer sur l'argument \* pour compter le nombre total de tuples.

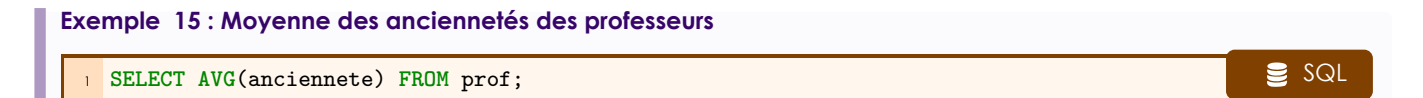

#### **Exemple 16 : Nombre d'élèves dont le nom est Payet**

```
1 SELECT COUNT(*) SELECT COUNT(*)
2 FROM personne p JOIN eleve e ON e.num_p = p.num_p
3 WHERE p.nom = 'Payet';
```
#### **Remarque 2**

Pour supprimer les doublons : COUNT (DISTINCT ...).

### **3 Ordre, limite, offset**

<span id="page-10-0"></span>La clause ORDER BY A, utilisée en fin de requête, permet de trier les résultats par *A* croissants; ORDER BY A DESC par *A* décroissants.

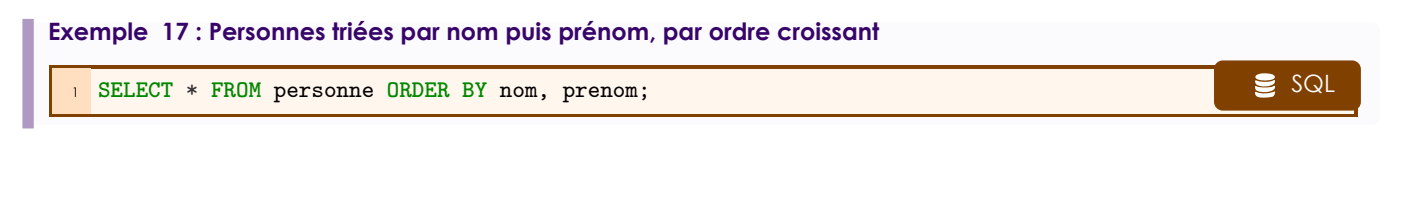

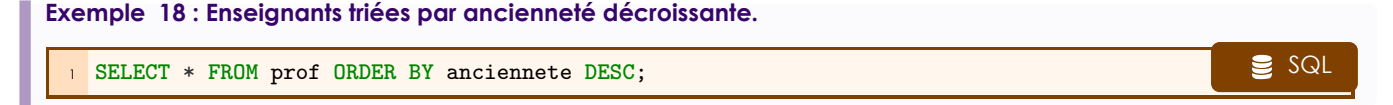

La clause LIMIT n permet de limiter aux *n* premiers tuples.

La clause LIMIT n OFFSET m permet de renvoyer les *n* premiers tuples suivant les *m* premiers tuples (donc du numéro *m +*1 au numéro *m +n*.)

#### **Exemple 19 : Deuxième plus ancien professeur, en supposant que chaque ancienneté n'est obtenue que par un professeur**

<sup>1</sup> **SELECT** \* **FROM** prof **ORDER BY** anciennete **DESC LIMIT 1 OFFSET 1**; SQL

### **4 Requêtes avec blocs imbriqués**

#### <span id="page-10-1"></span>**Remarque 3**

<span id="page-10-2"></span>Sans renommage et en cas d'homonymie, les attributs sont ceux de la table la plus interne.

Bases de données - page 11 sur 19

#### **Si la requête interne ne renvoie qu'un résultat**

$$
\begin{cases}\n= \\
!= \\
\leq \\
\leq \\
\geq \\
\geq\n\end{cases}
$$
\n  
\nSELECT ...  $\dots$  **FROM ... WHERE**  $\exp$   
\n $\leq$   
\n $\geq$   
\n $\left(\text{SELECT ...} \right)$   
\n $\leq$   
\n $\left(\text{SELECT ...} \right)$   
\n $\leq$   
\n $\left(\text{SELECT ...} \right)$   
\n $\leq$   
\n $\geq$   
\n $\left(\text{SELECT ...} \right)$   
\n $\leq$   
\n $\geq$   
\n $\geq$   
\n $\geq$   
\n $\geq$   
\n $\geq$   
\n $\geq$   
\n $\geq$   
\n $\geq$   
\n $\geq$   
\n $\geq$   
\n $\geq$   
\n $\geq$   
\n $\geq$   
\n $\geq$   
\n $\geq$   
\n $\geq$   
\n $\geq$   
\n $\geq$   
\n $\geq$   
\n $\geq$   
\n $\geq$   
\n $\geq$   
\n $\geq$   
\n $\geq$   
\n $\geq$   
\n $\geq$   
\n $\geq$   
\n $\geq$   
\n $\geq$   
\n $\geq$   
\n $\geq$   
\n $\geq$   
\n $\geq$   
\n $\geq$   
\n $\geq$   
\n $\geq$   
\n $\geq$   
\n $\geq$   
\n $\geq$   
\n $\geq$   
\n $\geq$   
\n $\geq$   
\n $\geq$   
\n $\geq$   
\n $\geq$   
\n $\geq$   
\n $\geq$   
\n $\geq$   
\n $\geq$   
\n $\geq$ 

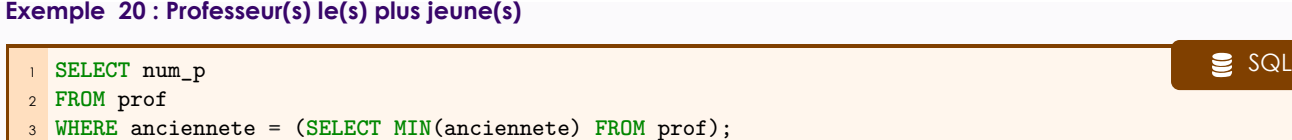

#### **Si la requête interne renvoie plusieurs résultats**

On utilise alors :

**b**

**a**

<span id="page-11-0"></span>\n
$$
\begin{array}{c}\n \bullet \text{ IN } \dots (\epsilon) \\
 \bullet \text{ NOT IN } \dots (\epsilon) \\
 \bullet \text{ NOT IN } \dots (\epsilon)\n \end{array}
$$
\n

\n\n $\begin{array}{c}\n = \\
 \bullet \\
 \text{ ANY } \dots (\exists) \\
 \bullet \\
 \text{ } < \\
 \text{ } < \\
 \text{ } < \\
 \text{ } < \\
 \text{ } < \\
 \text{ } < \\
 \text{ } < \\
 \text{ } < \\
 \text{ } < \\
 \text{ } < \\
 \text{ } < \\
 \text{ } < \\
 \text{ } < \\
 \text{ } < \\
 \text{ } < \\
 \text{ } < \\
 \text{ } < \\
 \text{ } < \\
 \text{ } < \\
 \text{ } < \\
 \text{ } < \\
 \text{ } < \\
 \text{ } < \\
 \text{ } < \\
 \text{ } < \\
 \text{ } < \\
 \text{ } < \\
 \text{ } < \\
 \text{ } < \\
 \text{ } < \\
 \text{ } < \\
 \text{ } < \\
 \text{ } < \\
 \text{ } < \\
 \text{ } < \\
 \text{ } < \\
 \text{ } < \\
 \text{ } < \\
 \text{ } < \\
 \text{ } < \\
 \text{ } < \\
 \text{ } < \\
 \text{ } < \\
 \text{ } < \\
 \text{ } < \\
 \text{ } < \\
 \text{ } < \\
 \text{ } < \\
 \text{ } < \\
 \text{ } < \\
 \text{ } < \\
 \text{ } < \\
 \text{ } < \\
 \text{ } < \\
 \text{ } < \\
 \text{ } < \\
 \text{ } < \\
 \text{ } < \\
 \text{ } < \\
 \text{ } < \\
 \text{ } < \\
 \text{ } < \\
 \text{ } < \\
 \text{ } < \\
 \text{ } < \\
 \text{ } < \\
 \text{ } < \\
 \text{ } < \\
 \text{ } < \\
 \text{ } < \\
 \text{ } < \\
 \text{ } < \\
 \text{ } < \\
 \text{ } < \\
 \text{ } < \\
 \text{ } < \\
 \text{ } < \\
 \text{ } < \\
 \text{ } < \\
 \text{ } < \\
 \text{ } < \\
 \text{ } < \\
 \text{ } < \\
 \text{$ 

#### **Remarques 4**

**R 1** – ALL et ANY ne fonctionnement pas en SQLite.

- $R2 IN \iff$  = ANY.
- **R 3** NOT IN *⇐⇒* != ALL.
- **R 4** !=ANY *⇐⇒* NOT (... = ALL) : ne s'utilise jamais!

#### **Exemples 3**

**E 1** – **Numéros des professeurs de MPSI**

```
1 SELECT num_prof SQL
2 FROM enseigne
3 WHERE num_classe IN (SELECT no FROM classe
4 WHERE nom LIKE 'MPSI%');
```
(préférer une jointure dans ce cas.)

**E 2** – **Numéro des prof qui enseignent la même matière que le professeur n<sup>o</sup> 1 mais dans une classe ayant plus d'élèves.**

```
1 SELECT nF SQL
2 FROM L L1
3 WHERE nP IN (SELECT nP FROM L
        WHERE nF = 1 AND L1.quantite >= quantite);
```

```
E 3 – Effectif des classes no 1, 2, 3.
```
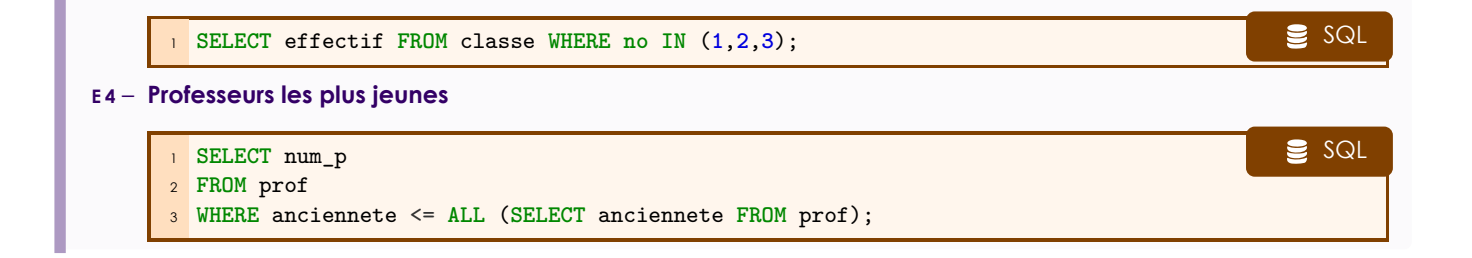

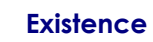

**c**

<span id="page-12-0"></span>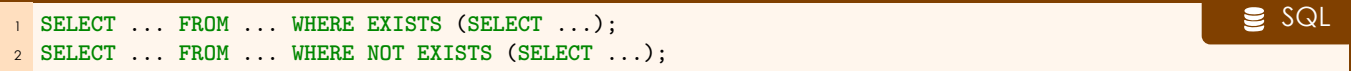

**Exemple 21 : Nom des élèves n'étant pas seuls issus d'un lycée**

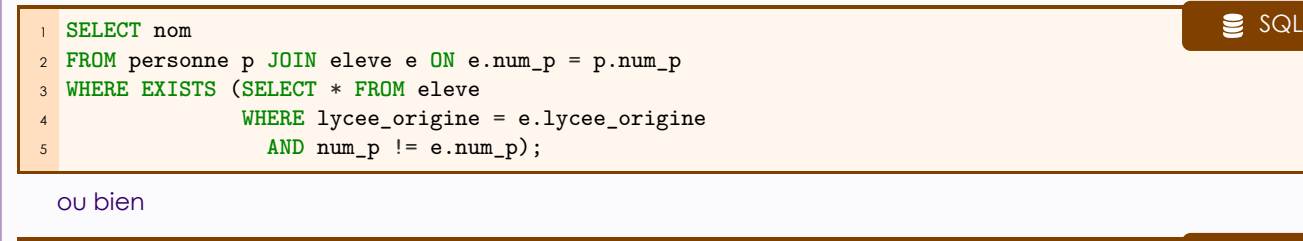

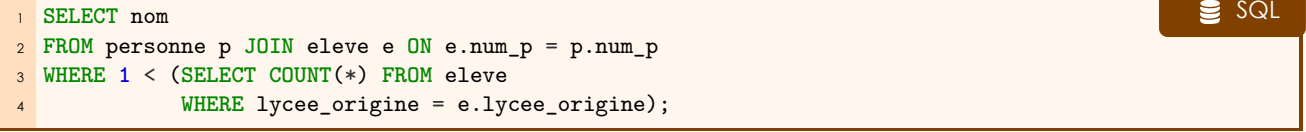

ou encore

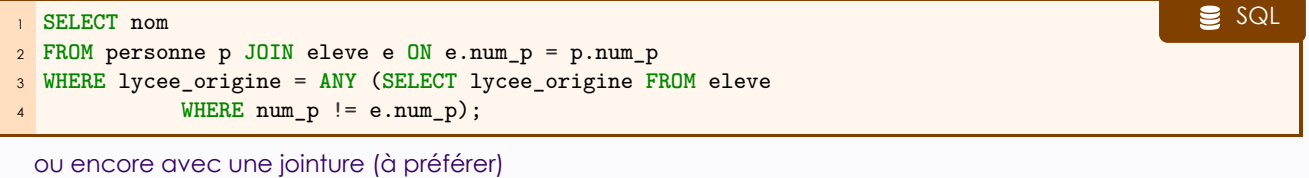

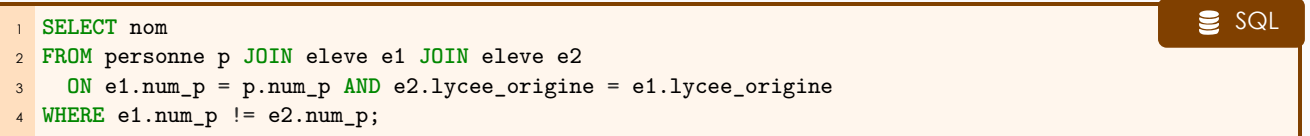

#### **Remarque 4**

Un EXISTS (...) équivaut à un 0 != (SELECT COUNT(\*) ...).

#### **Exemple 22 : Nom des professeurs non professeurs principaux**

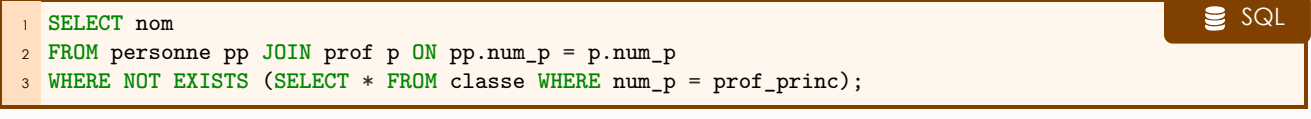

ou bien

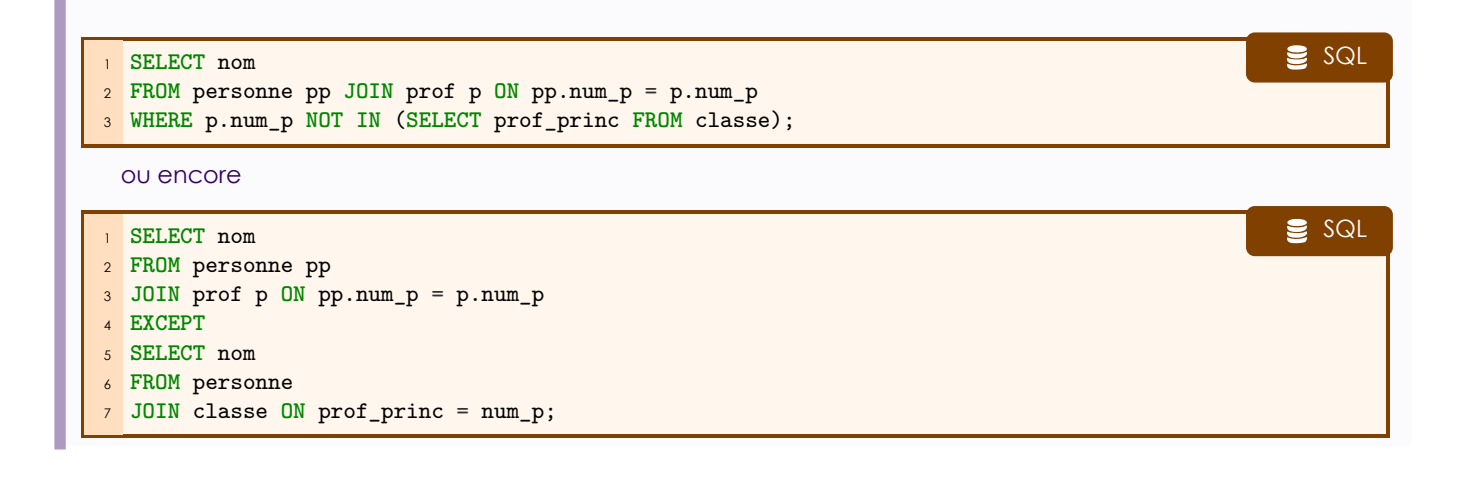

### **Regroupement avant agrégation : GROUP BY et HAVING**

```
a GROUP BY
```
**Idée** : regrouper les tuples ayant certains attributs en commun en vue d'utiliser une fonction d'agrégat.

<span id="page-13-1"></span>**SELECT** ... **FROM** ... **WHERE** ... **GROUP BY** ...; SQL

**Résultat** : Une seule ligne est renvoyée par groupe.

**Cohérence** : Il faut donc que le contenu du SELECT soit cohérent : soit des attributs du GROUP BY ou qui sont identiques pour chaque élément du groupe, soit des fonctions d'agrégat (qui porteront sur chaque groupe).

#### **Exemples 4**

**E 1** – **Déterminer le nombre moyen d'élèves de chaque professeur.**

1 SELECT num\_prof, AVG(effectif) AS "Effectif moyen" SQL **FROM** classe **JOIN** enseigne **ON** num\_classe = **no GROUP BY** num\_prof;

Mais attention, les éventuels professeurs n'ayant pas d'élèves (???) n'apparaîtront pas. Pour les voir, on peut par exemple faire :

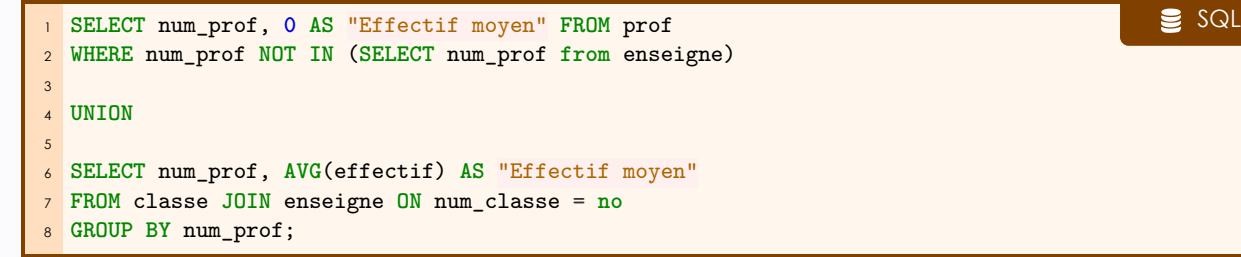

#### **E 2** – **Combien d'élèves au total pour chaque professeur ?**

**SELECT** nF, **COUNT**(DISTINCT nP) SELECT nF, **SELECT** nF, **COUNT FROM** L

**GROUP BY** nF;

<span id="page-13-2"></span>(À nouveau, sans les professeurs qui n'ont aucun élève...)

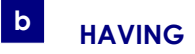

**Idée** : On peut imposer une condition sur les groupes définis par GROUP BY :

```
1 SELECT ... FROM ... WHERE ... GROUP BY ... HAVING ...; SQL
```
**Cohérence** : Comme pour le SELECT, dans la condition du HAVING doivent apparaître soit des attributs du GROUP BY ou qui sont identiques pour chaque élément du groupe, soit des fonctions d'agrégat (qui porteront sur chaque groupe).

**Exemple 23 : Nom et nombre moyen d'élèves de chaque professeur qui enseigne dans au moins deux classes**

```
1 SELECT p.nom, AVG(effectif) SELECT p.nom, AVG(effectif)
2 FROM enseigne JOIN classe JOIN personne p
3 ON num_classe = no AND num_prof = num_p
4 GROUP BY num_prof HAVING COUNT(DISTINCT num_classe) > 1;
```
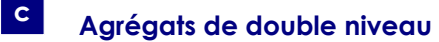

Un GROUP BY renvoyant plusieurs résultats, on peut enchaîner avec une autre fonction d'agrégat.

<span id="page-14-0"></span>**Exemple 24 : Moyenne du nombre total d'élèves par professeur (ayant des élèves)**

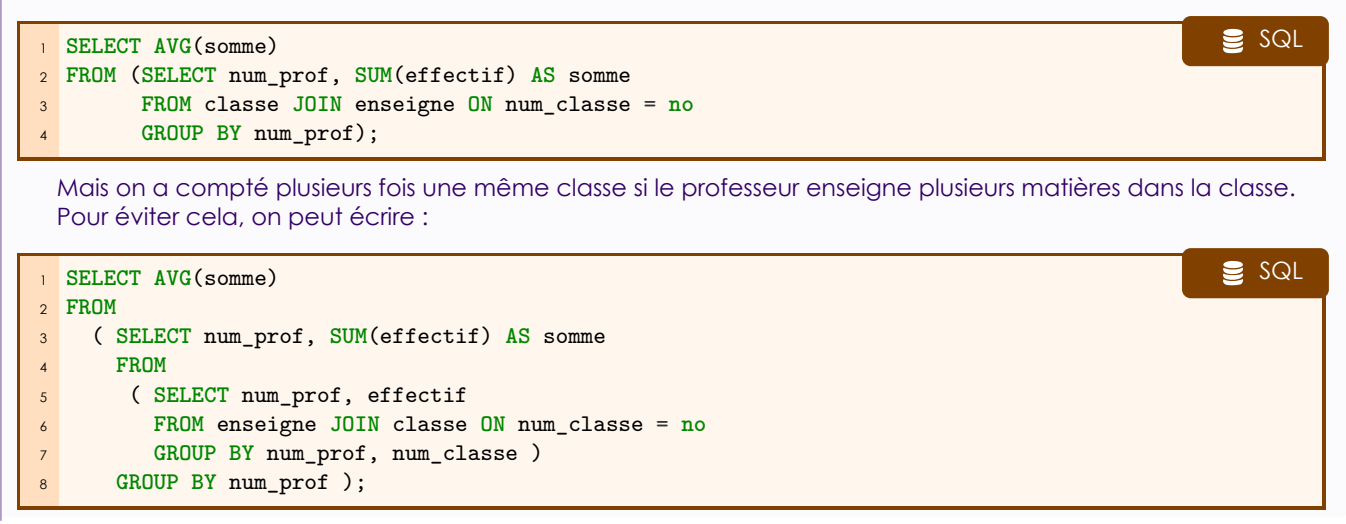

### **6 Cas de la division cartésienne**

<span id="page-14-1"></span>La division cartésienne est une opération ensembliste qui est en quelque sorte l'opération inverse du produit cartésien.

Ainsi, dire que *x ∈ T*<sup>1</sup> *÷ T*2, c'est dire que *∀ y ∈ T*2, (*x*, *y*) *∈ T*1. Cela se traduit en général par une requête formulée avec un « tous ».

Voici plusieurs traductions possibles

*•* Avec un NOT EXISTS et un NOT IN :

$$
x \in T_1 \div T_2 \iff \forall y \in T_2, \ (x, y) \in T_1
$$
  

$$
\iff \text{non} \left( \exists y \in T_2, \ (x, y) \notin T_1 \right)
$$
  

$$
\iff \exists y \in T_2, \ (x, y) \notin T_1
$$

*•* Avec deux NOT EXISTS imbriqués :

*x* ∈ *T*<sub>1</sub> ÷ *T*<sub>2</sub>  $\Longleftrightarrow$   $\forall$  *y* ∈ *T*<sub>2</sub>, (*x*, *y*) ∈ *T*<sub>1</sub>  $\iff$   $\exists y \in T_2$  |  $\exists z \in T_1$  ;  $z = (x, y)$ 

Bases de données - page 15 sur 19

- Avec count :  $x \in T_1 + T_2$  si et seulement si le nombre de  $(x, y) \in T_1$  tel que  $y \in T_2$  [est le nombre de t](https://info.lecontedelisle.re)uples de  $T_2$ .
- *•* Avec GROUP BY ... HAVING COUNT(...) = ...

#### **Exemple 25 : Numéros des professeurs enseignant à tous les étudiants**

*•* il n'existe pas d'étudiants qui ne soit pas dans l'une des classes de ce professeur.

```
1 SELECT num_p FROM prof SQL
2 WHERE NOT EXISTS (SELECT * FROM eleve e
3 WHERE num_classe NOT IN
4 (SELECT num_classe FROM enseigne
5 WHERE num_prof = num_p)
\delta );
```
*•* il n'existe pas d'étudiants tel qu'il n'existe pas de cours de ce professeur suivi par cet étudiant.

```
1 SELECT num_p FROM prof SQL
2 WHERE NOT EXISTS
3 (SELECT * FROM eleve e
4 WHERE NOT EXISTS (SELECT * FROM enseigne
5 WHERE num_prof = num_p
6 AND num_classe = e.num_classe)
7 );
```
*•* Le nombre d'étudiant qui suivent un cours de ce professeur est le nombre total d'étudiants.

```
1 SELECT num_p FROM prof SQL
2 WHERE (SELECT COUNT(*) FROM eleve e)
3 = (SELECT COUNT(DISTINCT *) FROM eleve e
4 JOIN enseigne en ON e.num_classe = enseigne.num_classe
5 WHERE en.num_prof = num_p );
1 SELECT num_prof SQL
```

```
2 FROM enseigne JOIN classe c JOIN eleve e
    3 ON num_classe = no AND e.num_classe = c.num_classe
4 GROUP BY num_prof
5 HAVING COUNT(DISTINCT e.num_p) = (SELECT COUNT(*) FROM eleve);
```
## **III Exercices**

Écrire en SQL les requêtes suivantes.

#### **Exercices 1**

- **Ex 1 Donner le nom et le numéro de téléphone de toutes les personnes enregistrées et qui ont bien un numéro de téléphone.**
- **Ex 2 Donner le nom et le numéro de téléphone de tous les élèves.**
- **Ex 3 Donner le nom et le prénom de tous les élèves dont le nom de la classe contient 'SI'.**
- **Ex 4 Donner d'au moins deux autres façons différentes le nom et le prénom de tous les élèves de sup.**
- **Ex 5 Donner les classes dont l'effectif est l'ancienneté d'un de ses professeurs, puis le double, puis le nom du professeur.**
- **Ex 6 Déterminer les couples d'élèves venant d'un même lycée.**
- **Ex 7 Donner le nom et prénom des élèves et des professeurs de MP2I.**
- **Ex 8 Donner le nom et le prénom des élèves ayant le même prénom qu'un de leurs professeurs.**
- **Ex 9 Donner le nom des élèves ayant un professeur avec moins de 15 ans d'ancienneté.**
- **Ex 10 Donner le nom et la matière des professeurs enseignant dans une classe dont ils ne sont pas professeur principal.**

#### **Exercice 1 : correction**

```
1<sup>--</sup> 1. Donner le nom et le numéro de téléphone de toutes les personnes
2 -- enregistrées ayant un numéro de téléphone.
3
4 SELECT nom, tel
5 FROM personne
6 WHERE tel IS NOT NULL;
 7
8 -- 2. Donner le nom et le numéro de téléphone de tous les élèves.
 9
10 SELECT nom, tel
11 FROM eleve JOIN personne
12 ON eleve.num_p = personne.num_p;
13
14 SELECT nom, tel
15 FROM personne
16 WHERE num_p IN (SELECT num_p FROM eleve);
17
18 -- 3. Donner le nom et le prénom de tous les élèves dont le nom de la classe
19 -- contient 'SI'.
20
21 SELECT p.nom, prenom
22 FROM personne p JOIN eleve e JOIN classe c
23 ON p.num_p = e.num_p AND num_classe = no
24 WHERE c.nom LIKE '%SI%';
25
26 -- 4. Donner d'au moins trois façons différentes le nom et le prénom de tous
27 -- les élèves de sup.
28
29 SELECT p.nom, prenom
30 FROM personne p JOIN eleve e JOIN classe c
31 ON p.num_p = e.num_p AND num_classe = no
32 WHERE c.nom LIKE 'MPSI%' OR c.nom LIKE 'PCSI%' or c.nom LIKE 'MP2I%';
33
34 SELECT p.nom, prenom
35 FROM personne p JOIN eleve e JOIN classe c
36 ON p.num_p = e.num_p AND num_classe = no
37 WHERE c.nom LIKE 'MPSI%'
38
39 UNION
40
41 SELECT p.nom, prenom
42 FROM personne p JOIN eleve e JOIN classe c
43 ON p.num_p = e.num_p AND num_classe = no
44 WHERE c.nom LIKE 'PCSI%'
45
46 UNION
47
48 SELECT p.nom, prenom
49 FROM personne p JOIN eleve e JOIN classe c
50 ON p.num_p = e.num_p AND num_classe = no
51 WHERE c.nom LIKE 'MP2I%';
```

```
1 SELECT p.nom, prenom SQL
2 FROM personne p JOIN eleve e JOIN classe c
3 ON p.num_p = e.num_p AND num_classe = no
4 WHERE c.nom LIKE '___I%';
5
6 -- 5. Y a-t-il une classe dont l'effectif est l'ancienneté du professeur ?
7 -- Le double ? Si oui, quel est le nom du professeur ?
8
9 SELECT pp.nom
10 FROM classe c JOIN enseigne e JOIN prof p JOIN personne pp
11 ON c.no = e.num_classe AND e.num_prof = p.num_p AND pp.num_p = p.num_p
12 WHERE c.effectif = p.anciennete;
13
14 SELECT pp.nom
15 FROM classe c JOIN enseigne e JOIN prof p JOIN personne pp
16 ON c.no = e.num_classe AND e.num_prof = p.num_p ANd pp.num_p = p.num_p
17 WHERE c.effectif = p.anciennete * 2
18 ;
19
20 -- 6. Déterminer les couples d'élèves venant d'un même lycée.
21
22 SELECT e1.num_p, e2.num_p
23 FROM eleve e1 JOIN eleve e2
24 ON e1.lycee_origine = e2.lycee_origine
25 WHERE e1.num_p < e2.num_p
26 ;
27
28 -- 7. Donner le nom et prénom des élèves et des professeurs de MP2I.
29
30 SELECT pp.nom, pp.prenom
31 FROM personne pp JOIN prof p JOIN enseigne e JOIN classe c
32 ON pp.num_p = p.num_p AND num_prof = p.num_p AND num_classe = no
33 WHERE c.nom = 'MP2I'
34
35 UNION
36
37 SELECT pe.nom, pe.prenom
38 FROM personne pe JOIN eleve e JOIN classe c
39 ON pe.num_p = e.num_p AND num_classe = no
40 WHERE c.nom = 'MP2I';
41
42 Ou bien
43
44 SELECT nom, prenom
45 FROM personne
46 WHERE num_p IN (SELECT num_p FROM prof p
47 JOIN enseigne e JOIN classe c
48 ON num_prof = p.num_pON num_classe = no
49 WHERE c.nom = 'MP2I')
50 OR num_p IN (SELECT num_p FROM eleve
51 JOIN classe c ON num_classe = no
52 WHERE c.nom = 'MP2I');
```

```
1<sup>--</sup> 8. Donner le nom et le prénom des élèves ayant le même prénom qu'un
2 -- de leurs professeurs.
3
4 SELECT pe.nom, pe.prenom
5 FROM personne pp JOIN prof JOIN personne pe
6 JOIN eleve e JOIN enseigne
7 ON pp.num_p = prof.num_p AND pe.prenom = pp.prenom
8 AND pe.num_p = e.num_p AND e.num_classe = enseigne.num_classe
9 AND num_prof = prof.num_p;
10
11 -- 9. Donner le nom des élèves ayant un professeur avec moins de 15 ans
12 -- d'ancienneté.
13
14 SELECT nom
15 FROM personne pe JOIN eleve e JOIN enseigne en JOIN prof p
16 ON pe.num_p = e.num_p AND e.num_classe = en.num_classe
17 AND p.num_p = num_prof
18 WHERE anciennete >= 15;
19
20 -- 10. Donner le nom et la matière des professeurs enseignant dans une classe
21 -- dont ils ne sont pas professeur principal.
22
23 SELECT pp.nom, matiere
24 FROM personne pp JOIN prof p JOIN enseigne JOIN classe
25 ON pp.num_p = p.num_p AND num_prof = p.num_p
26 AND num_classe = no
27 WHERE prof_princ != p.num_p;
```